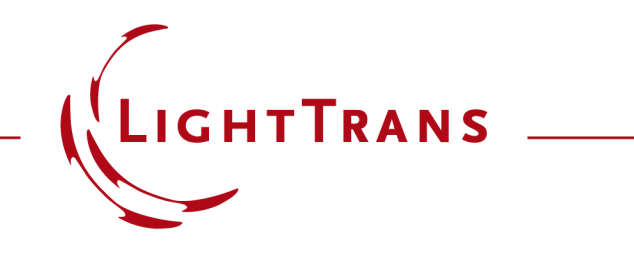

#### **Modeling Spatially Extended Sources with the Shifted Elementary-Field Method**

#### **Abstract**

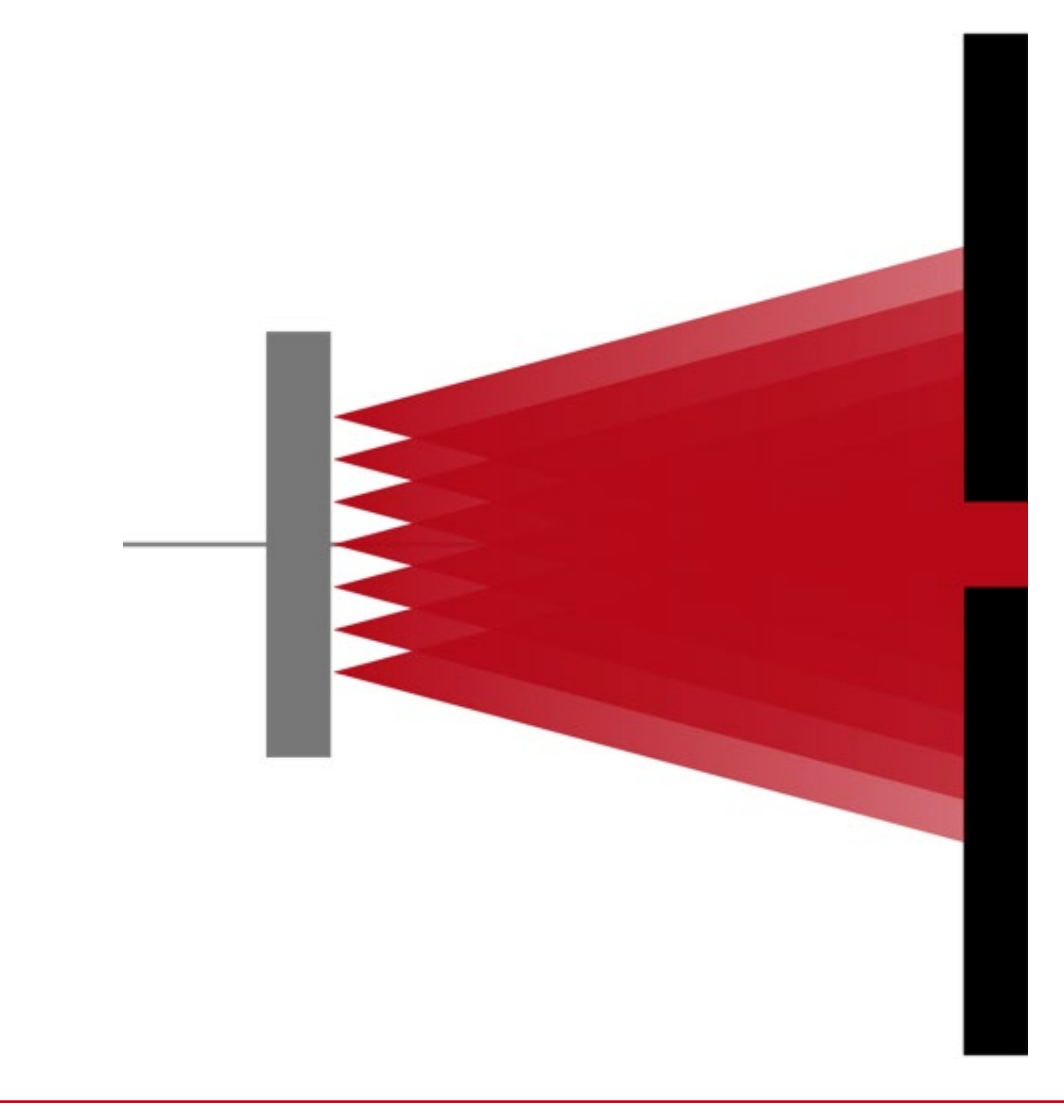

Spatially extended sources appear frequently in practice. They can be modeled using the shifted elementaryfield method, reported by Tervo *et al*. [J. Opt. Soc. Am. A 27 (9), 2010]. This use case demonstrates how to realize the shifted elementary-field method in VirtualLab Fusion, to get an accurate model for a spatially extended source, based on Young's interference experiment.

### **Shifted Elementary-Field Method**

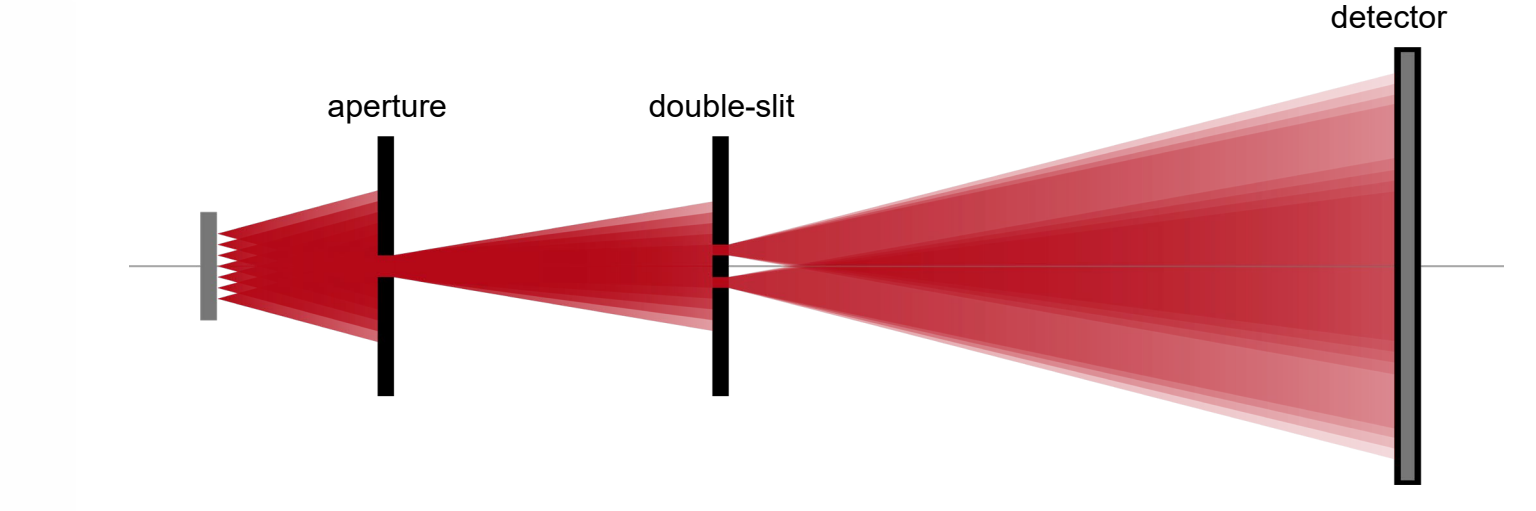

The source is represented by a superposition of spatially identical, but mutually uncorrelated and transversely displaced, fully coherent fields [J. Opt. Soc. Am. A 27 (9), 2010].

This means that each elementary field (mode) is fully coherent with itself, but fully incoherent with all the other elementary fields in the source. In this case the elementary fields are spherical fields each generated by a different point source.

input field spatially extended source wavelength 589.3nm

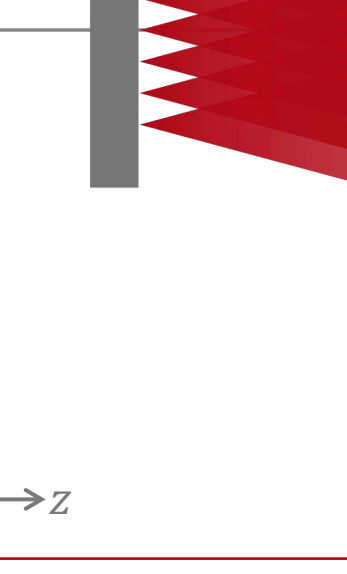

 $\chi$ 

### **Number of Elementary-Fields (Modes)**

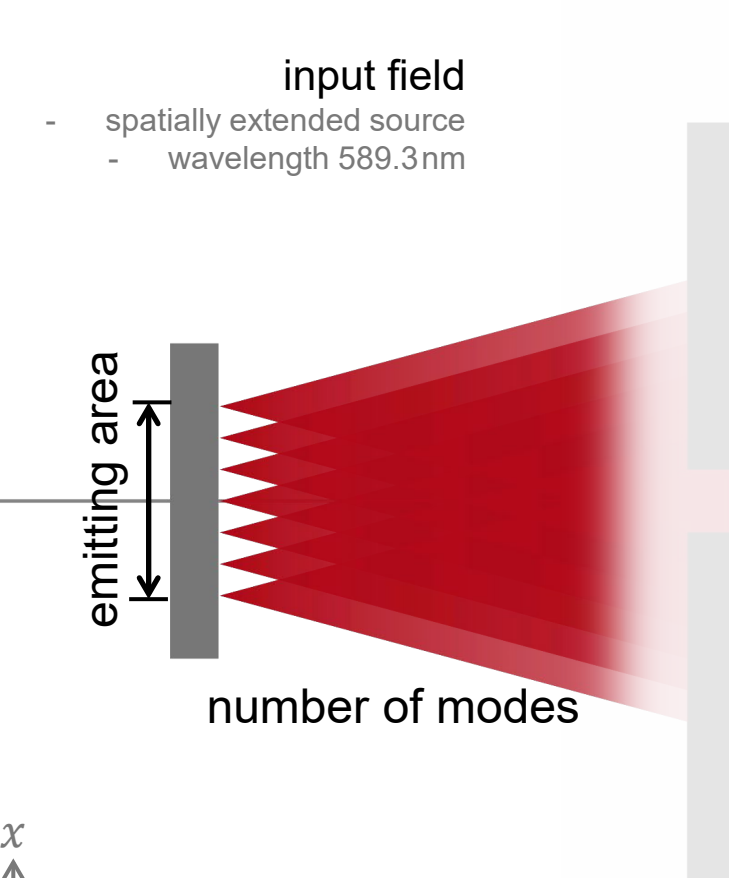

- The emitting area is fixed at  $800 \mu m$ . The point source at the edge of this emitting area gives a weak interference pattern, which is negligible.
- The number of elementary fields (modes) should be large enough to achieve convergent and reliable results.
- So before performing the simulation, **we use a onedimensional (1D) list of point sources along the x axis to check how many modes give convergent fringes along said axis in the detector***.*
- To keep the power of the source constant, the power weight of each point source decreases as the number of modes increases.

weight  $=$   $\frac{1.0}{\text{number of modes}}$ 

 $\geq 7$ 

### **Configuration of Parameter Variation**

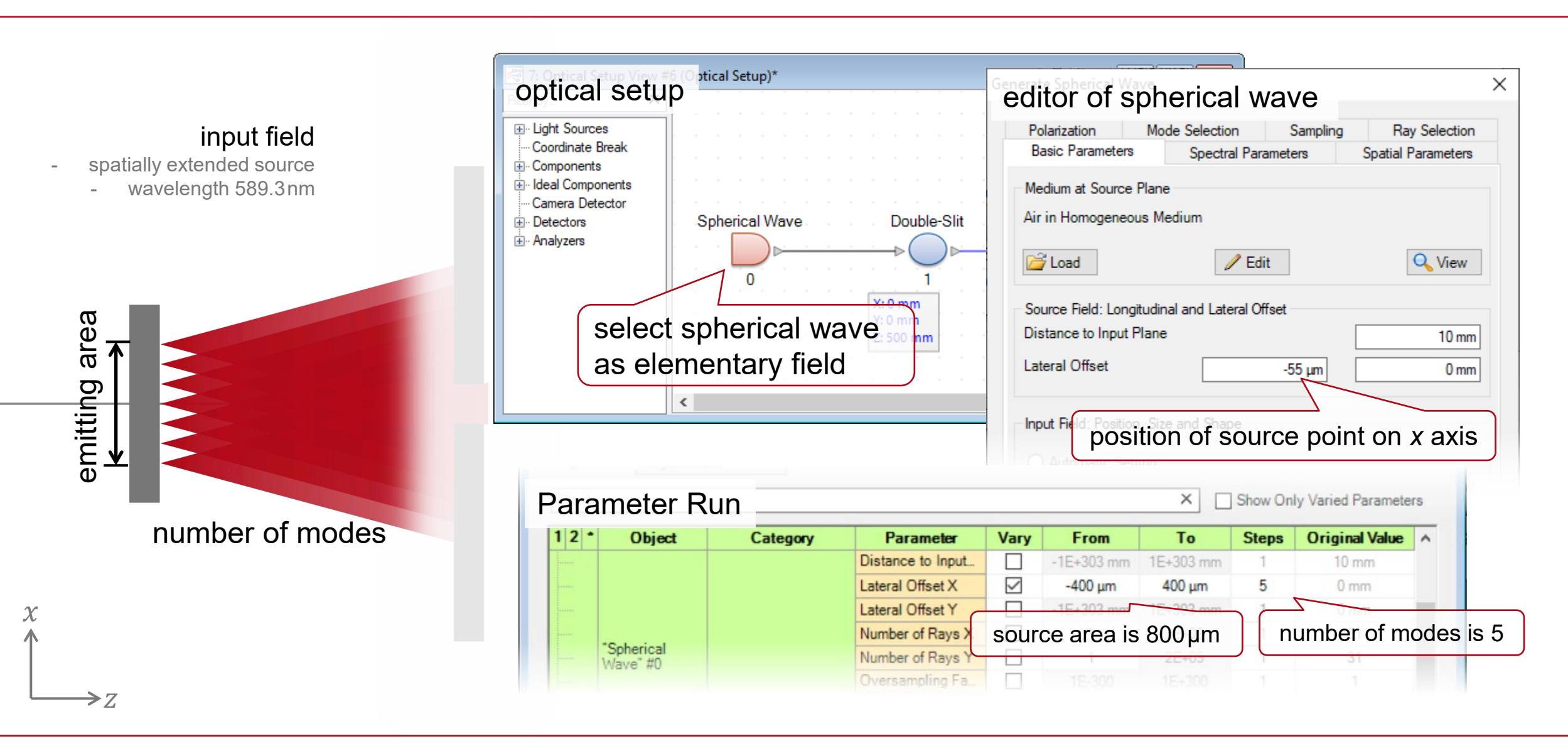

### **Configuration of Parameter Variation**

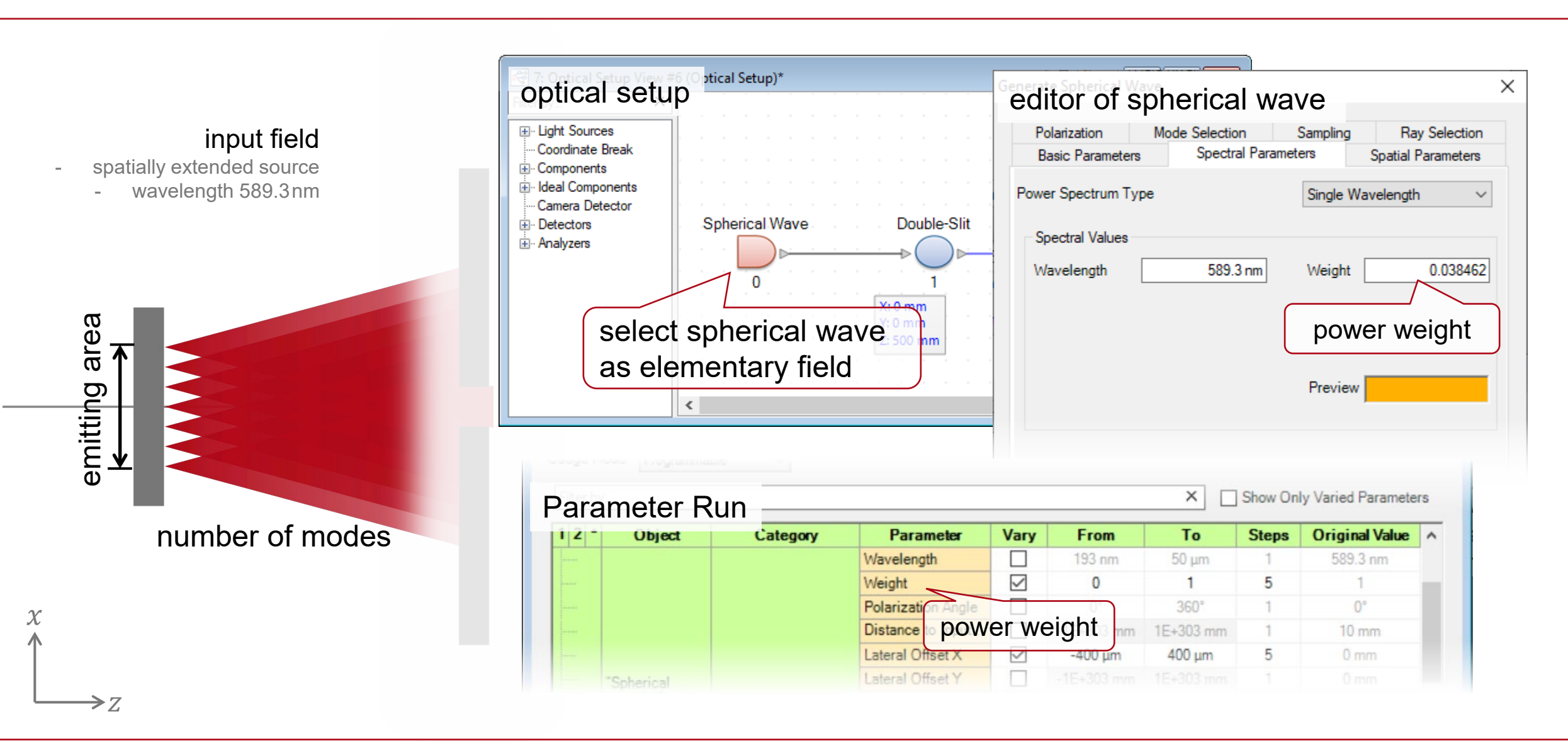

6

#### **Programmable Mode of Parameter Run**

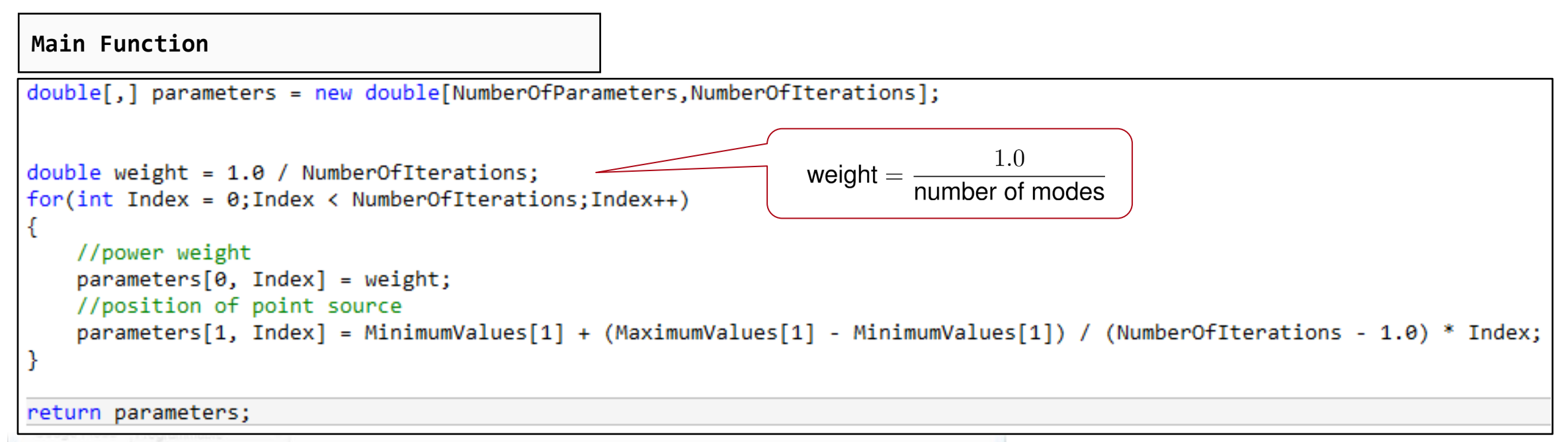

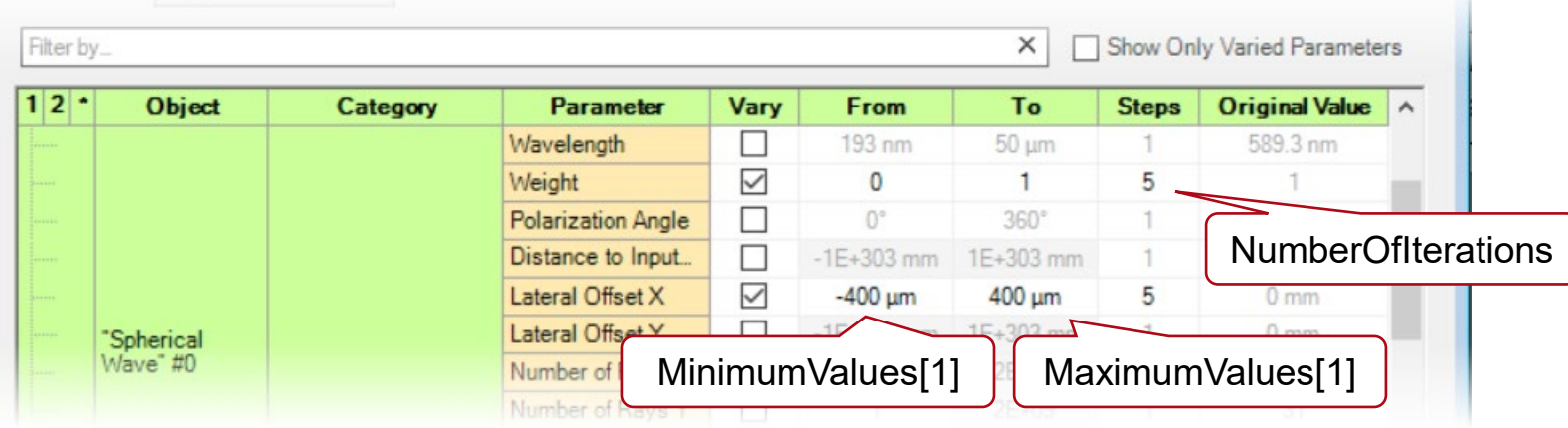

# **Display of Resulting Fringe along** *x* **Axis**

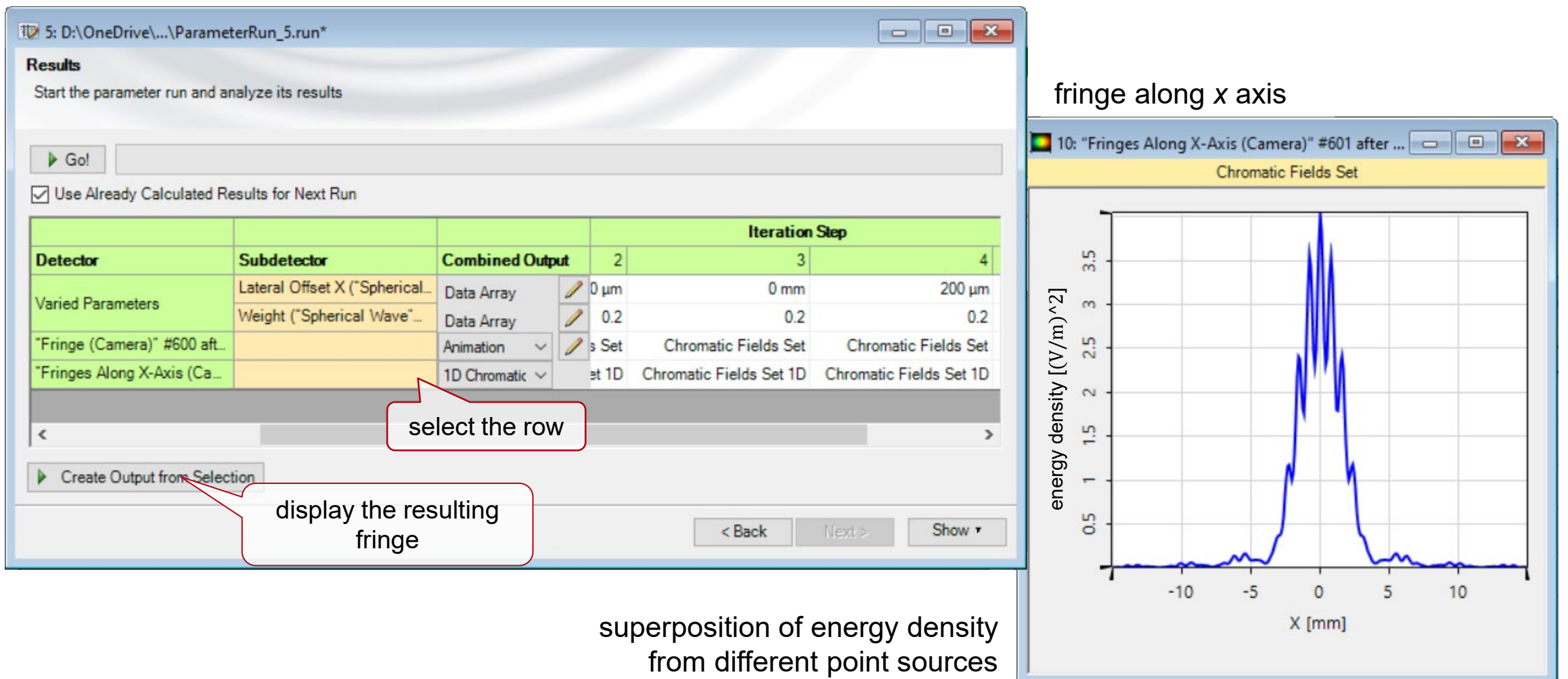

## **Fringes with Different Number of Modes**

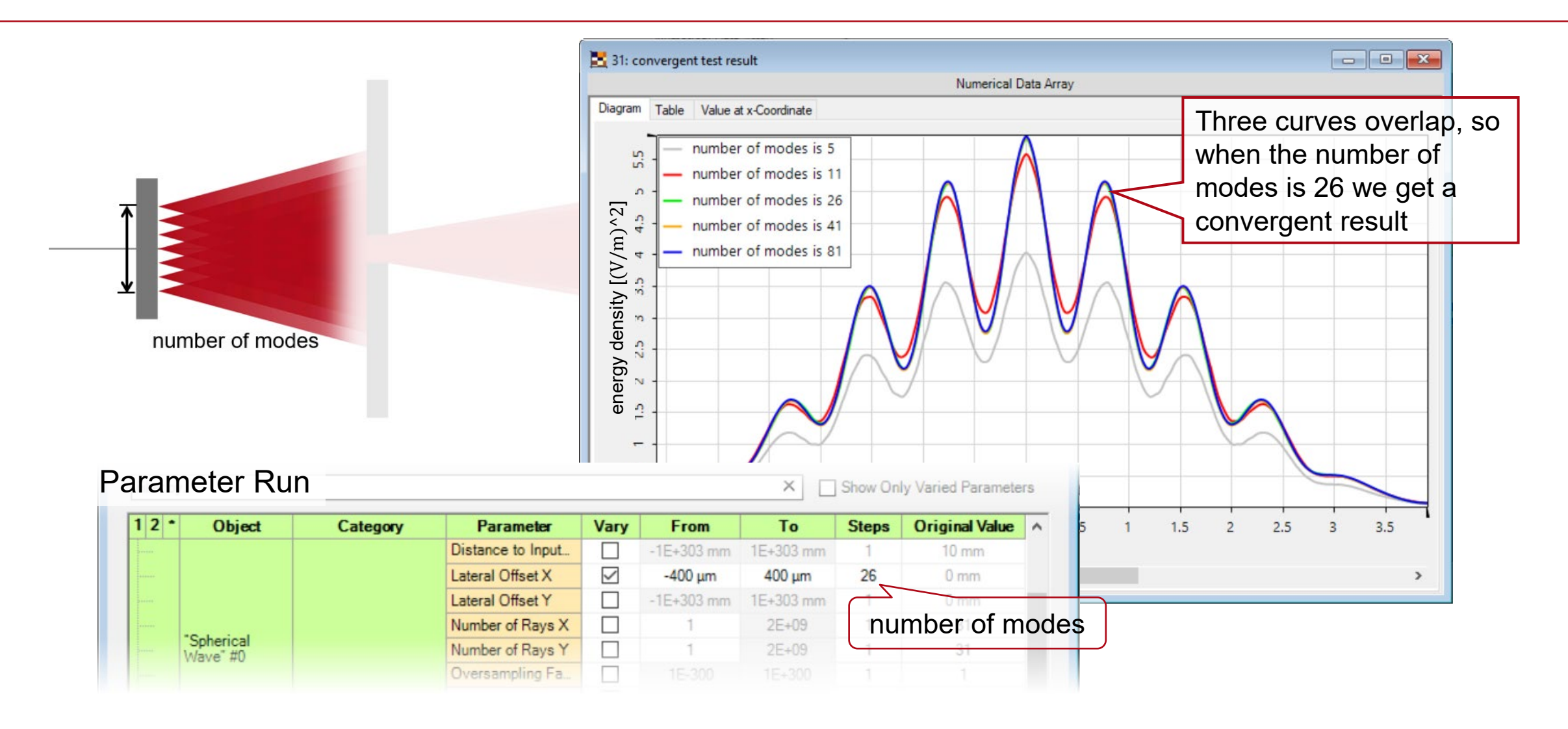

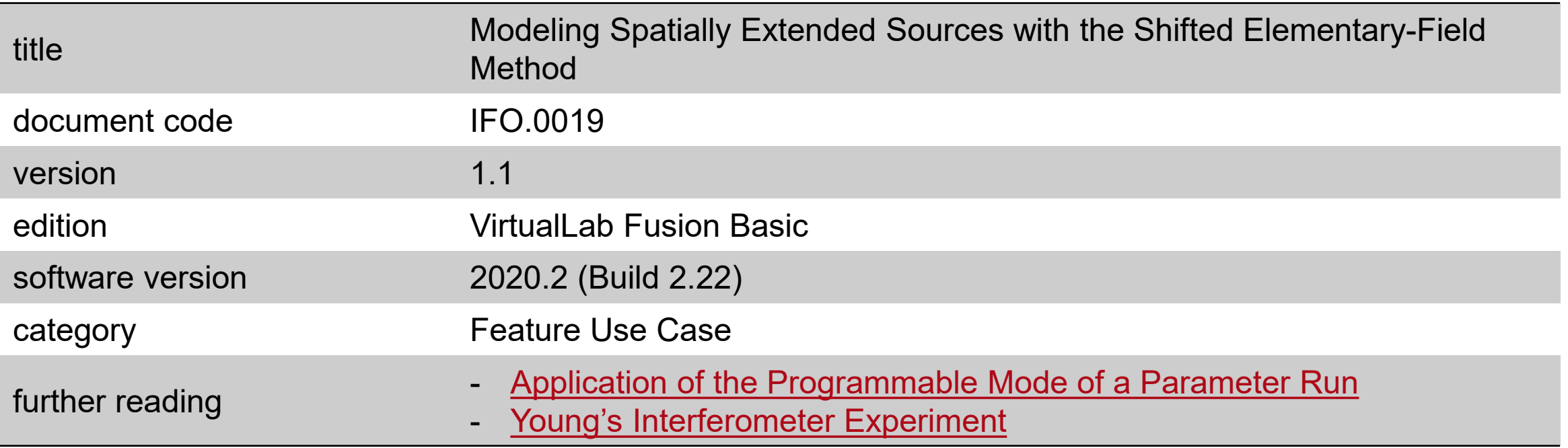